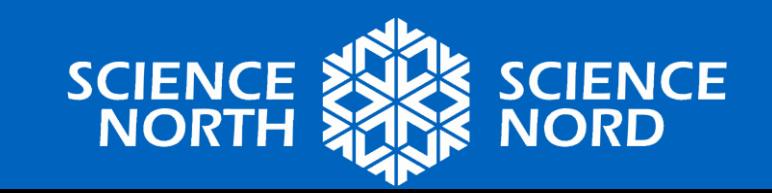

# **PRENDRE SOIN DES CULTURES**

3e année – Les plantes : croissance et changements

### **Une nouvelle technologie passionnante!**

• Regardez les deux vidéos du même robot. Selon vous que fait le robot?

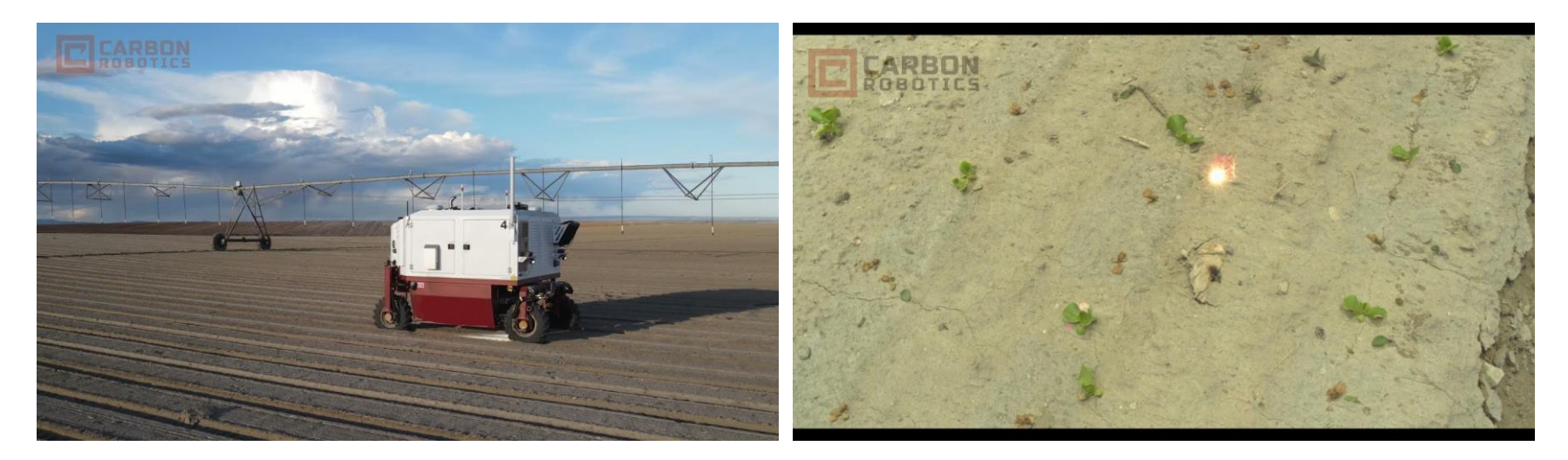

Vue de dessus Vue rapprochée ou de dessous

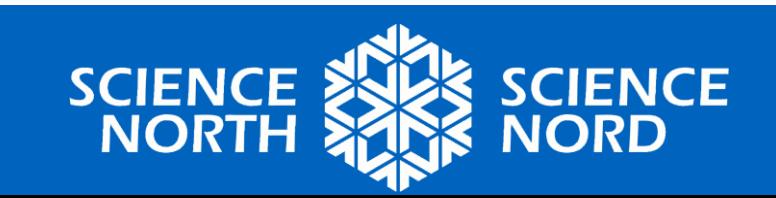

# **Le robot Laser Weeder**

- *Autonome : se conduit tout seul, sans opérateur humain*
- Ce robot se déplace dans les champs agricoles, identifie les mauvaises herbes et les détruit en utilisant un laser.
- Il peut savoir quelles plantes sont des cultures agricoles (laitue, pommes de terre, etc.) et ne les endommage pas.

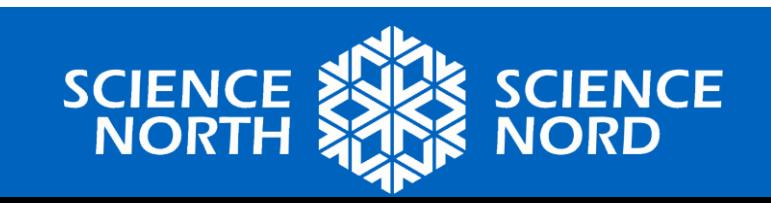

## **Penser-jumeler-partager**

- Pourquoi un agriculteur voudrait-il enlever les mauvaises herbes?
- Comment ce robot aide-t-il les agriculteurs?
- Quelles autres tâches un robot agricole comme celui-ci pourrait-il accomplir et qui pourraient être utiles?

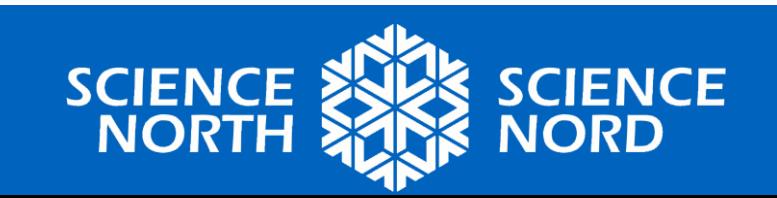

# **Coder un robot agricole!**

- Imaginez que vous avez conçu un robot agricole qui arrose et désherbe les cultures.
- À l'aide de commandes simples (ci-dessous), codez votre robot pour parcourir les champs agricoles et prendre soin des cultures.

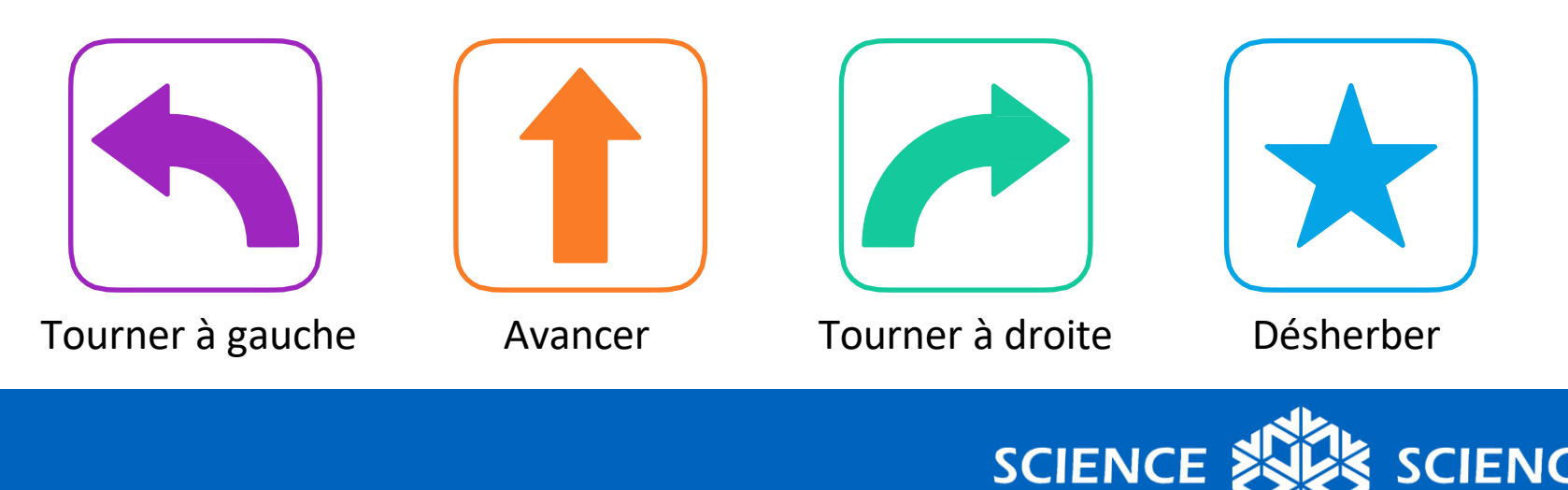

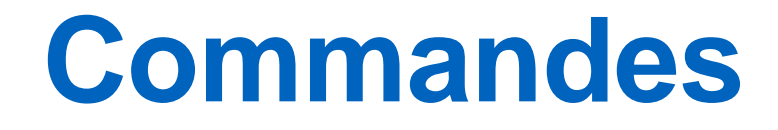

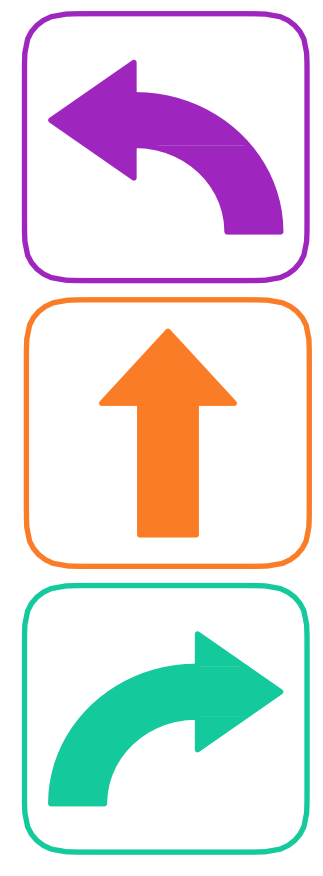

#### **Tourner à gauche**

Le robot tourne immédiatement, 90° à gauche.

**Avancer** Le robot avance d'une case.

#### **Tourner à droite**

Le robot tourne immédiatement, 90° à droite.

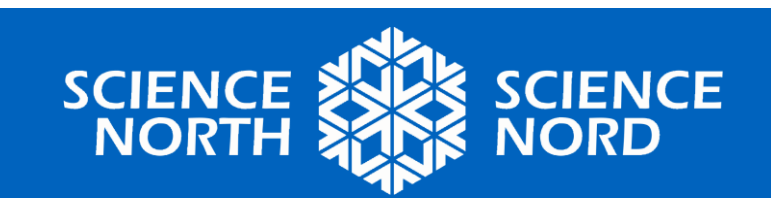

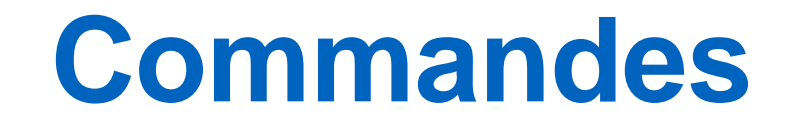

### **Désherber**

Le robot supprime les mauvaises herbes. Sur la carte, les mauvaises herbes sont représentées par de petites étoiles rouges.

Selon le type de robot que vous utilisez, cette action peut être représentée par un son, un tour, une couleur claire, etc.

### **Décidez :**

Quelle action robotisée utiliserez-vous pour représenter l'agriculture?

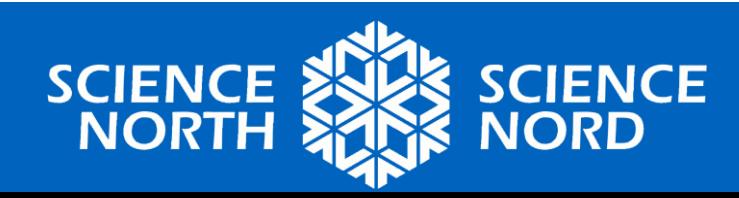

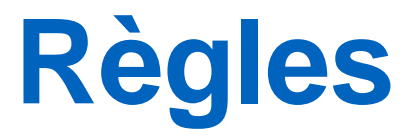

- Le robot doit commencer à la case « Départ », en pointant dans la direction de la flèche.
- Le robot doit passer par chaque culture pour l'arroser.
- Pour les cultures ayant une étoile rouge, le robot doit éliminer les mauvaises herbes qui se trouvent dans cette case-là.

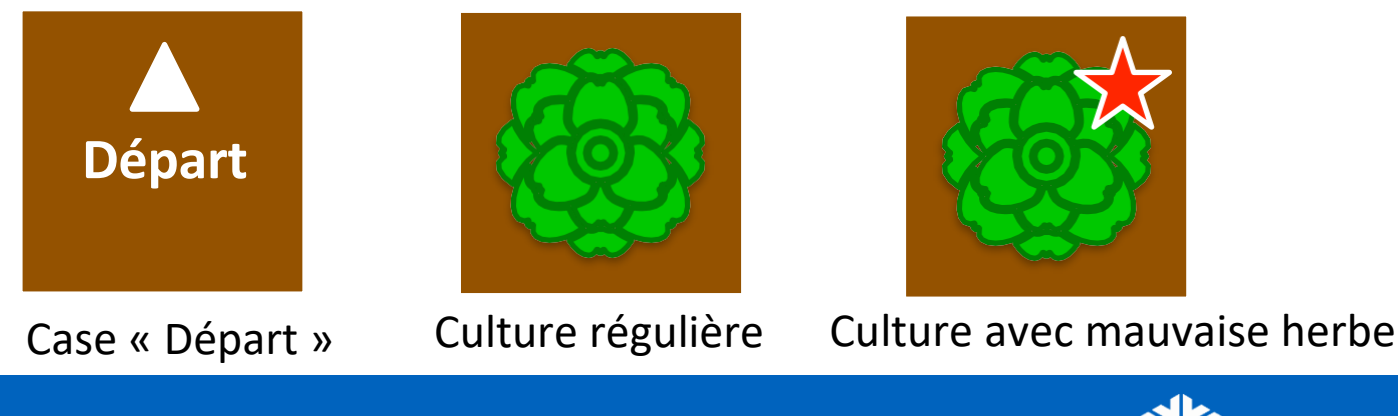

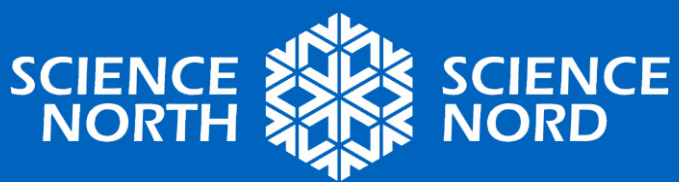

## **Exemple de carte de champ**

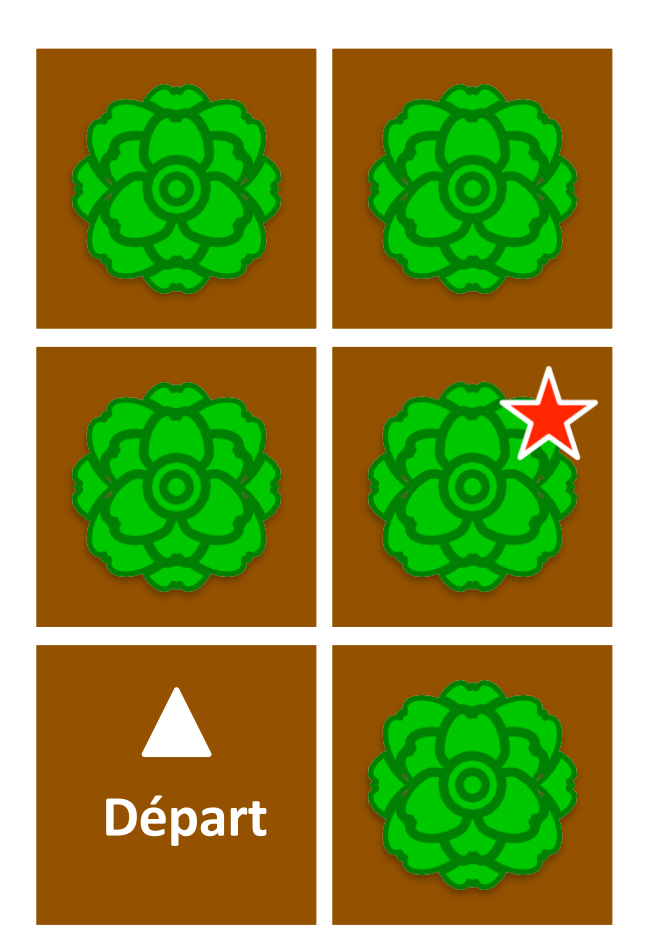

Comment pourriez-vous résoudre cette carte? Il y a plusieurs façons de la résoudre, mais la façon la plus rapide utilise seulement huit étapes.

Travaillez ensemble en classe pour résoudre cette première carte.

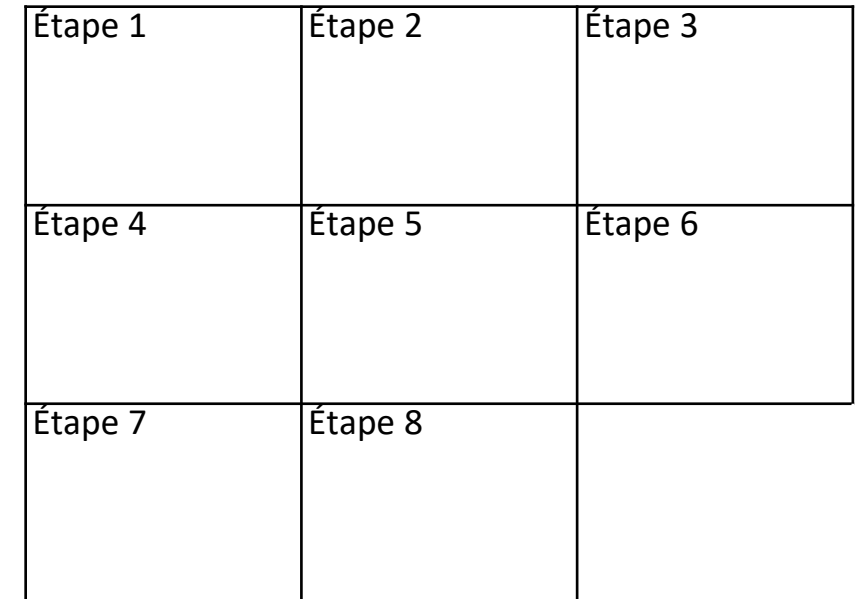

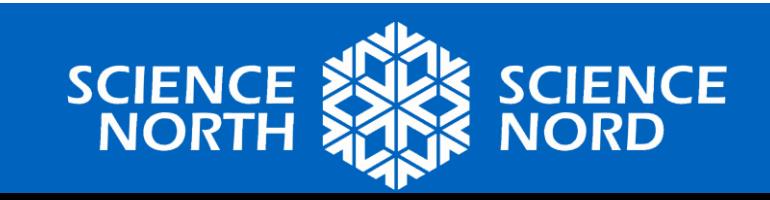

## **Exemple de carte de champ**

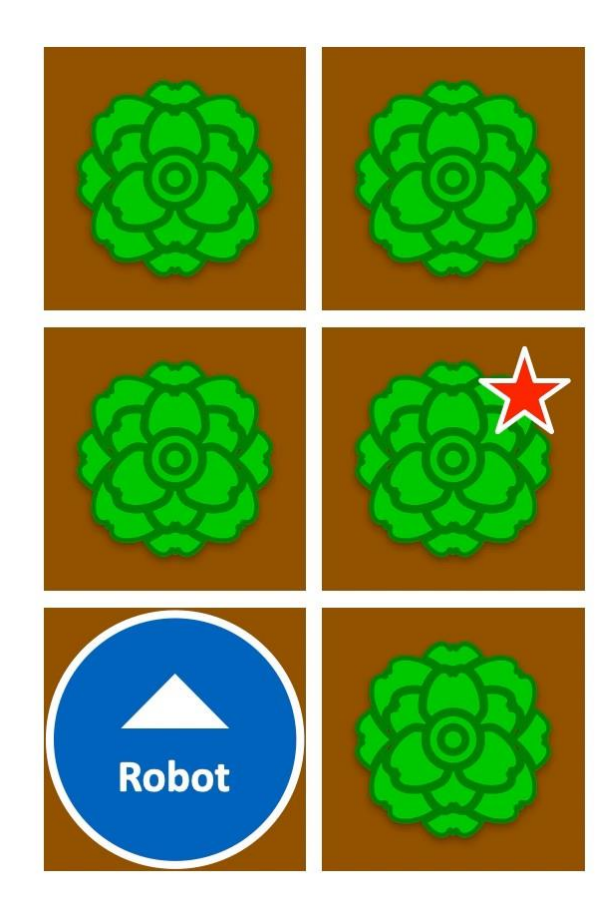

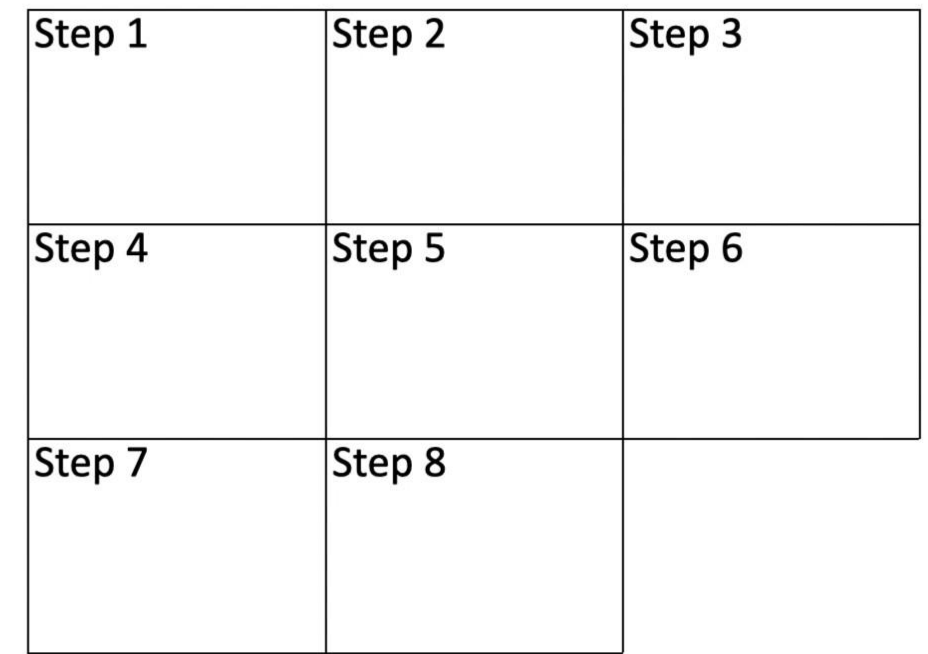

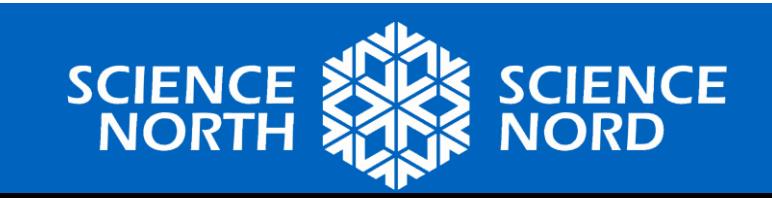

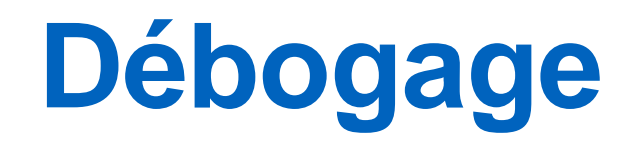

- Vous avez peut-être déjà entendu le terme « bogue informatique ». Qu'est-ce que cela signifie?
- Lorsqu'on parle de codage, un bogue est une erreur dans le code.
- « Débogage » signifie identification et correction des erreurs contenues dans le code.

*Fait amusant! Nous l'appelons un « bogue » parce que dans les années 1940, un papillon de nuit s'est retrouvé coincé dans un ordinateur et a causé un dysfonctionnement.*

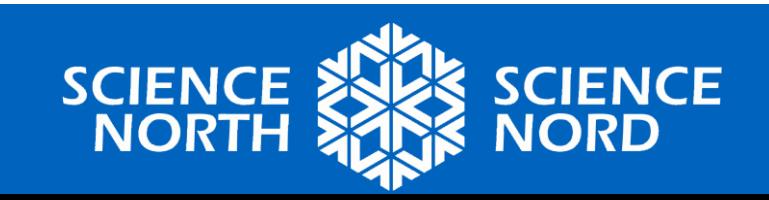

#### **Exemple de débogage de la carte de champs**

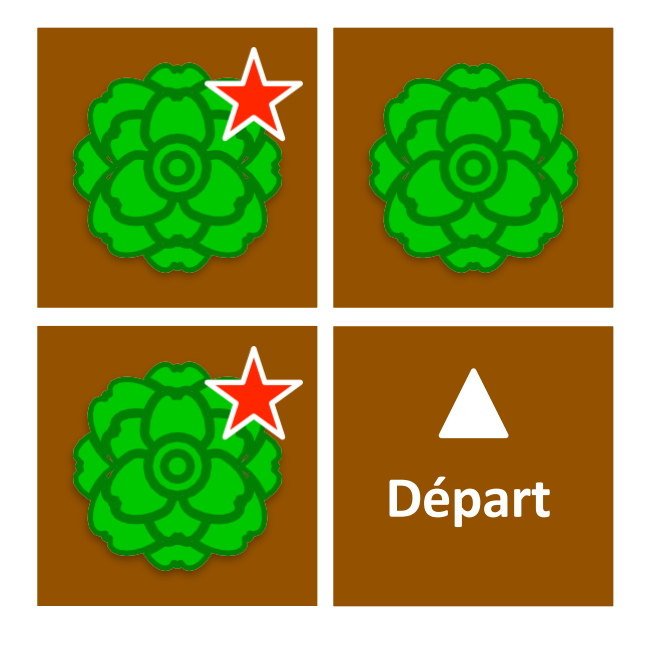

La solution ci-dessous contient un bogue. Pouvez-vous déboguer le code?

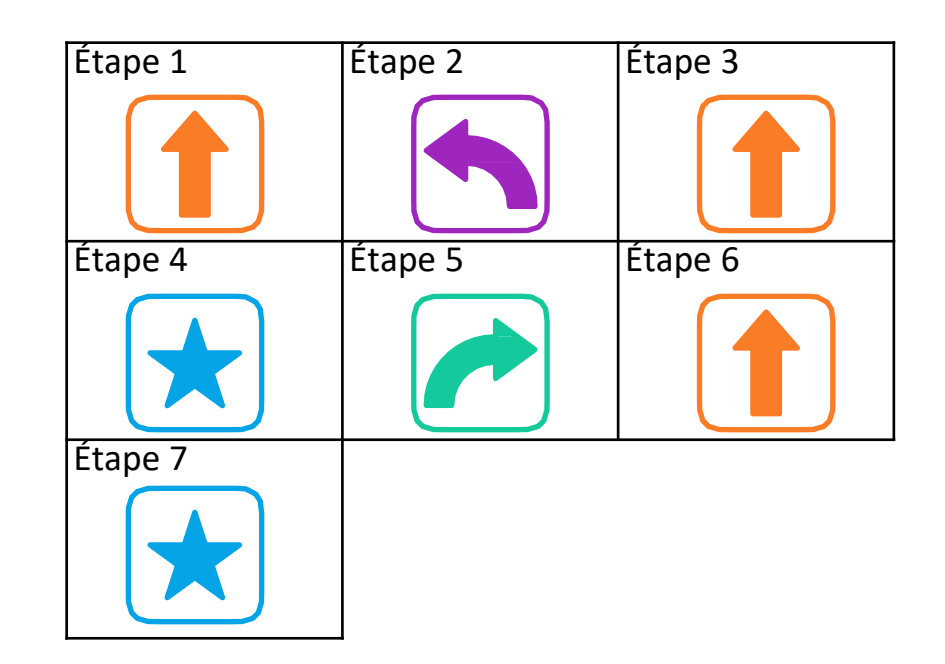

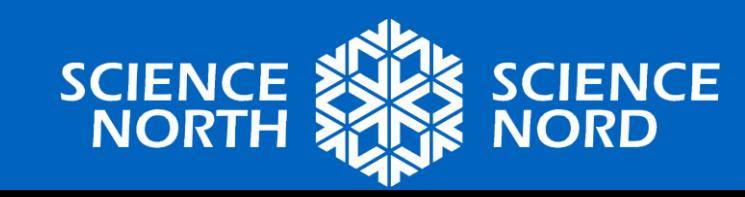

## **Exemple de débogage de la carte de champs**

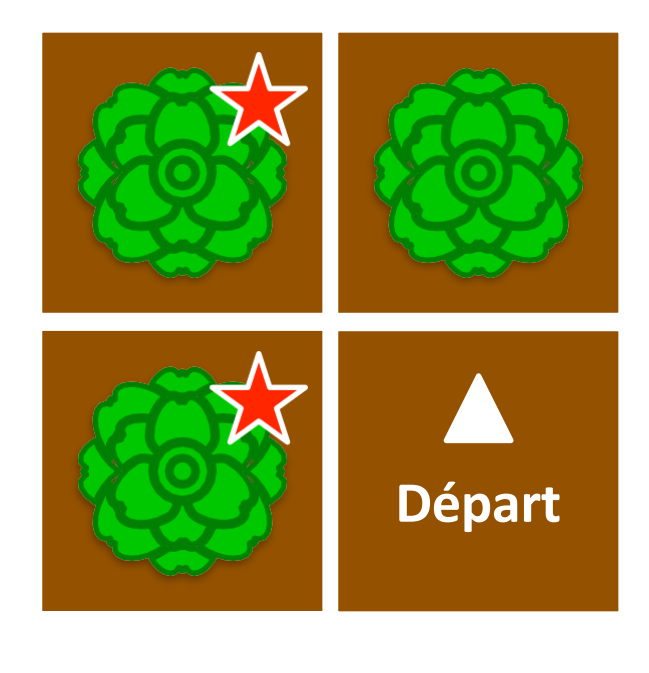

Bonne réponse! Le bogue était à l'étape 5. Maintenant que nous avons identifié le problème, comment pouvons-nous corriger le code?

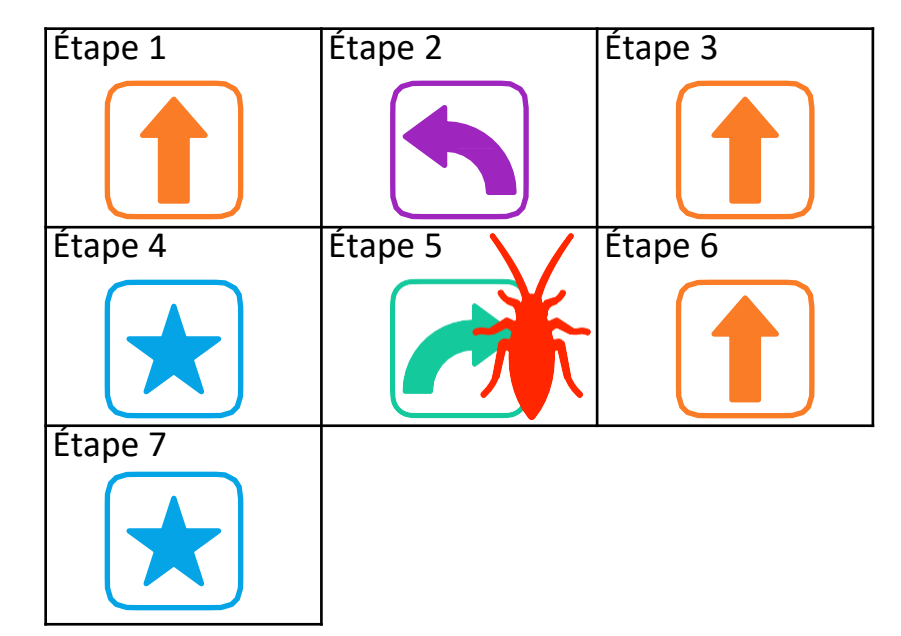

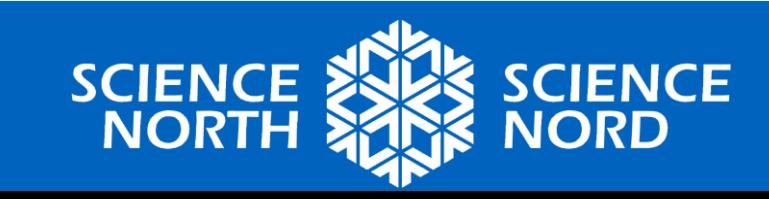

## **Exemple de débogage de la carte de champs**

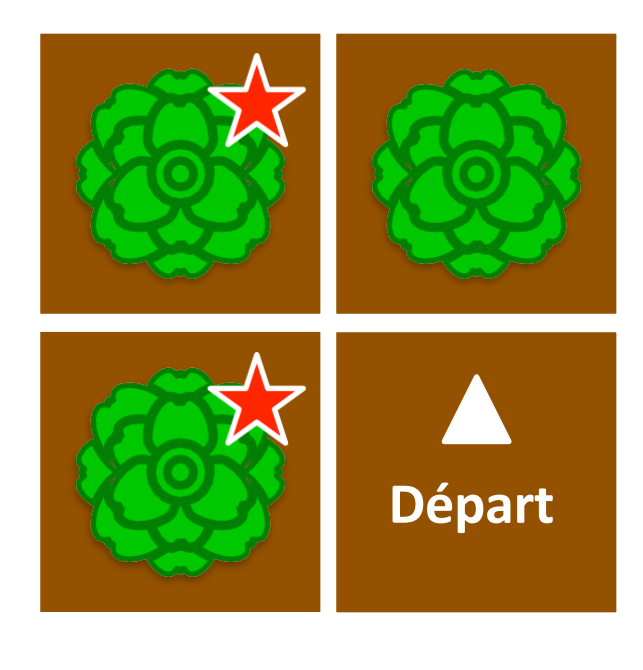

Corrigé! Il s'agit maintenant d'une bonne solution pour cette carte. N'oubliez pas que chaque carte peut avoir plusieurs bonnes solutions.

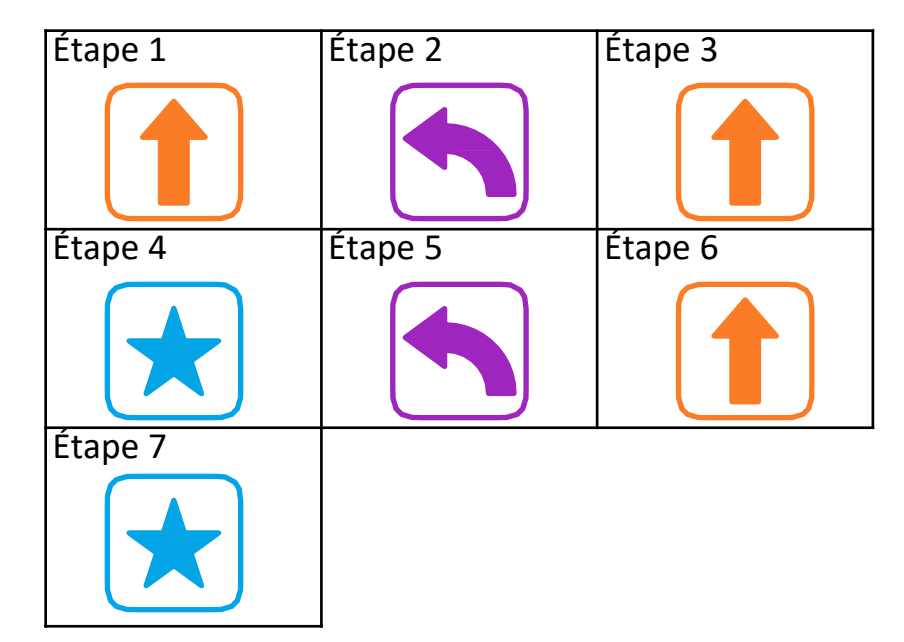

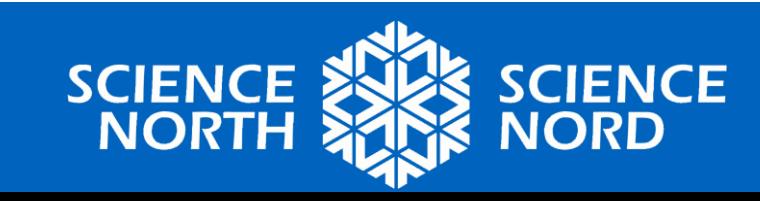